**RF** selection

## **T** selection

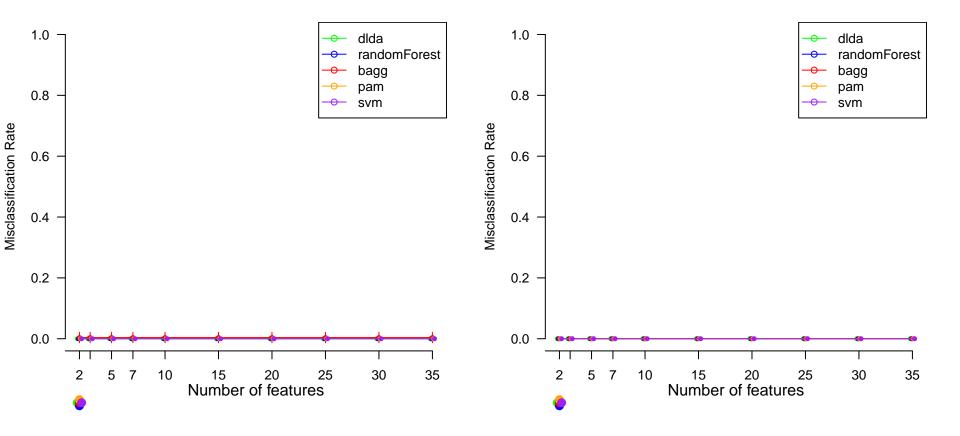